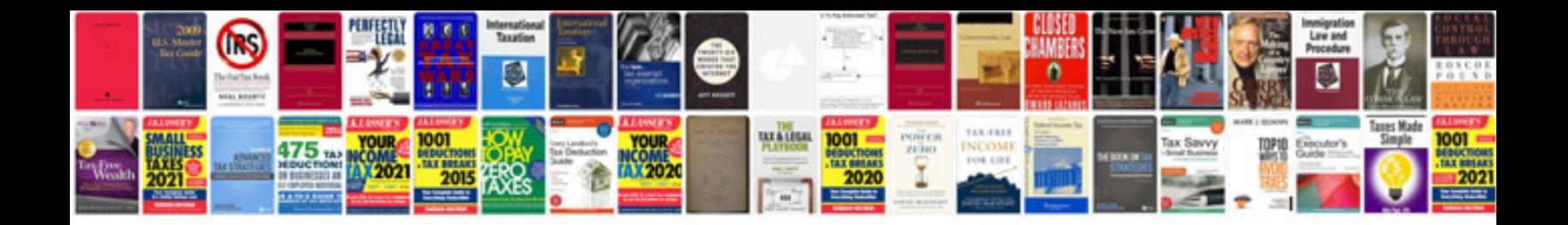

**Fourier transform in image processing**

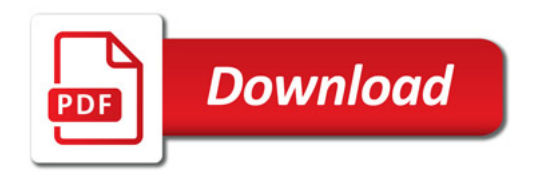

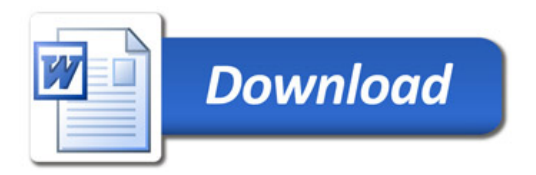